Частное профессиональное образовательное учреждение "Южный многопрофильный техникум"

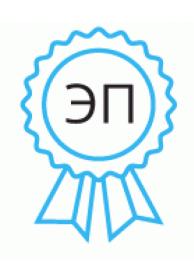

Подписан: Федотенков Евгений Сергеевич DN: C=RU, OU=Директор, O=ЧПОУ ЮМТ, CN=Федотенков Евгений Сергеевич, E=info@aumt.ru Основание: я подтверждаю этот документ своей удостоверяющей подписью Местоположение: место подписания Дата: 2022.06.17 14:12: 34+03'00'

# **РАБОЧАЯ ПРОГРАММА УЧЕБНОЙ ДИСЦИПЛИНЫ**

# **ДУП.01.04 ИНФОРМАЦИОННЫЕ ТЕХНОЛОГИИ**

по программе подготовки квалифицированных рабочих, служащих

## **46.01.03 Делопроизводитель**

на базе основного общего образования

## ОДОБРЕНА

Цикловой методической комиссией общеобразовательных дисциплин Председатель цикловой методической комиссией

УТВЕРЖДАЮ Директор ЧПОУ ЮМТ Е.С. Федотенков «17» июня 2022 г.

17.06.2022 г.

Л.Г. Николаева

Рассмотрена На заседании педагогического совета Протокол № 6 от 17.06.2022 г.

Рабочая программа учебной дисциплины разработана на основе письма Министерства образования и науки РФ от 17 марта 2015 г. N 06-259 (Рекомендации по организации получения среднего общего образования в пределах освоения образовательных программ среднего профессионального образования на базе основного общего образования с учетом требований федеральных государственных образовательных стандартов и получаемой профессии или специальности среднего профессионального образования), а так же приказа Министерства образования и науки РФ от 17 мая 2012 г. N 413 "Об утверждении федерального государственного образовательного стандарта среднего общего образования" с изменениями и дополнениями .

Организация-разработчик: Частное профессиональное образовательное учреждение «Южный многопрофильный техникум»

Разработчики:

Чулюкина К. А., кандидат педагогических наук

Федотенков Е.С., кандидат исторических наук, доцент, директор Частного профессионального образовательного учреждения «Южный многопрофильный техникум»

Для поступивших в 2022 году

Рецензенты: Преподаватель высшей квалификации АКУСИТ Д.К. Гитинова

# **СОДЕРЖАНИЕ**

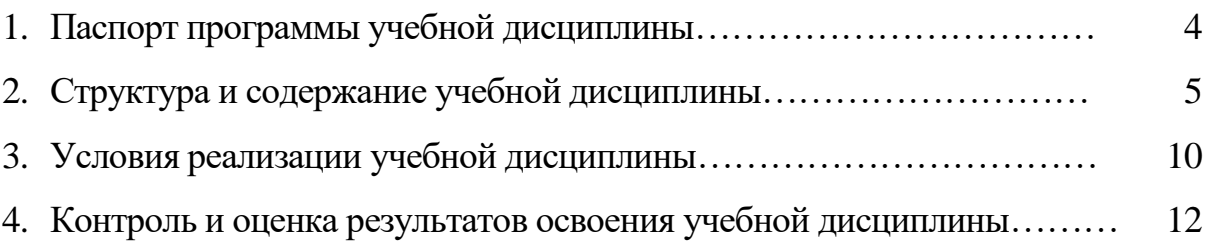

## **1. ПАСПОРТ ПРОГРАММЫ УЧЕБНОЙ ДИСЦИПЛИНЫ ДУП.01.04 ИНФОРМАЦИОННЫЕ ТЕХНОЛОГИИ**

### **1.1. Область применения программы**

Программа учебной дисциплины является частью программы подготовки квалифицированных рабочих, служащих в соответствии с ФГОС СПО по профессии

46.01.03 Делопроизводитель

**1.2. Место учебной дисциплины в структуре программы подготовки специалистов среднего звена:** дисциплина относится к дополнительным дисциплинам по выбору общеобразовательной подготовки.

## **1.3. Цели и задачи учебной дисциплины – требования к результатам освоения учебной дисциплины:**

В результате изучения вариативной части дисциплины **«Информационные технологии в профессии»** обучающиеся будут

- *знать:*
- *- основные методы и средства обработки, хранения, передачи и накопления информации;*
- *- основные компоненты компьютерных сетей, принципы пакетной передачи данных, организацию межсетевого взаимодействия;*
- *- назначение и принципы использования системного и прикладного программного обеспечения;*
- *- правовые аспекты использования информационных технологий и программного обеспечения;*
- *- основные понятия автоматизированной обработки информации;*
- *- основные угрозы и методы обеспечения информационной безопасности.*

### *уметь:*

- *- использовать информационные ресурсы для поиска и хранения информации;*
- *- применять специализированное программное обеспечение для сбора, хранения и обработки информации в соответствии с изучаемыми профессиональными модулями;*

*- пользоваться автоматизированными системами делопроизводства.*

### **1.4. Количество часов на освоение программы учебной дисциплины:**

максимальной учебной нагрузки обучающегося 108 час, в том числе: обязательной аудиторной учебной нагрузки обучающегося 72 часов; самостоятельной работы обучающегося 36 часа.

# **2. СТРУКТУРА И СОДЕРЖАНИЕ УЧЕБНОЙ ДИСЦИПЛИНЫ**

# **2.1. Объем учебной дисциплины и виды учебной работы**

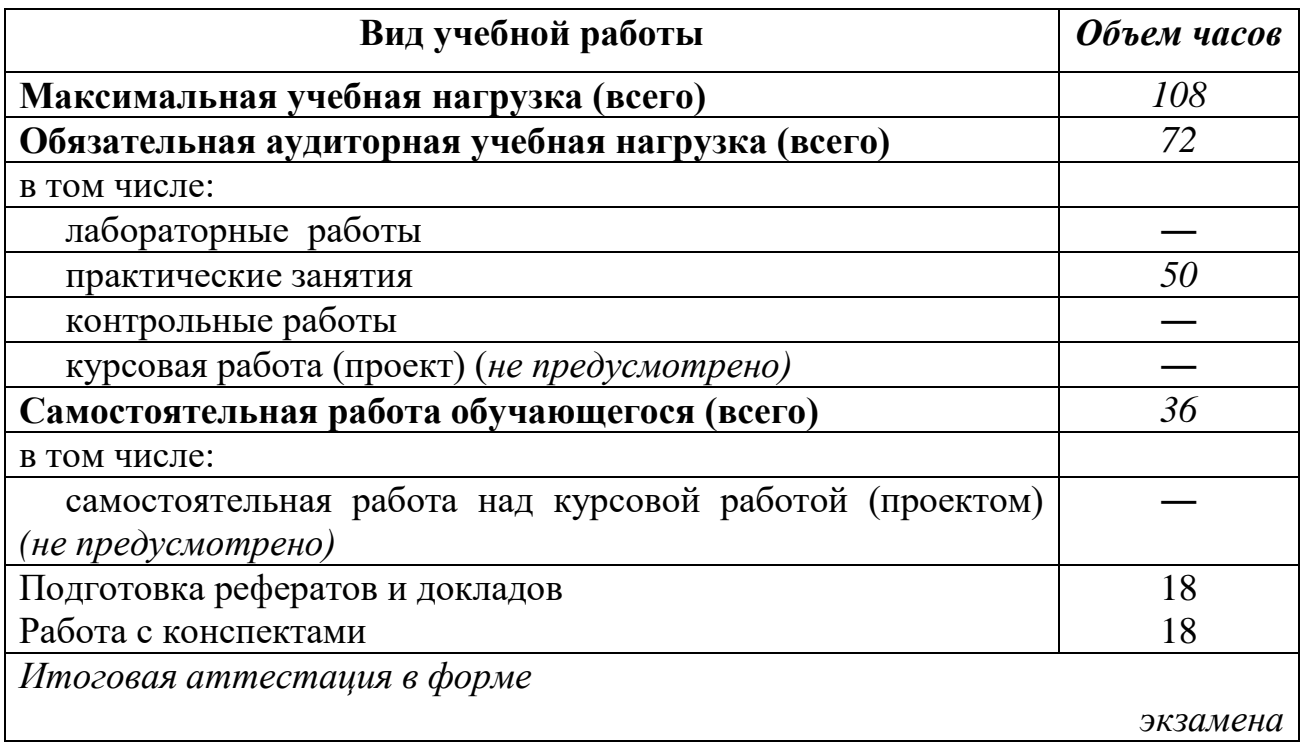

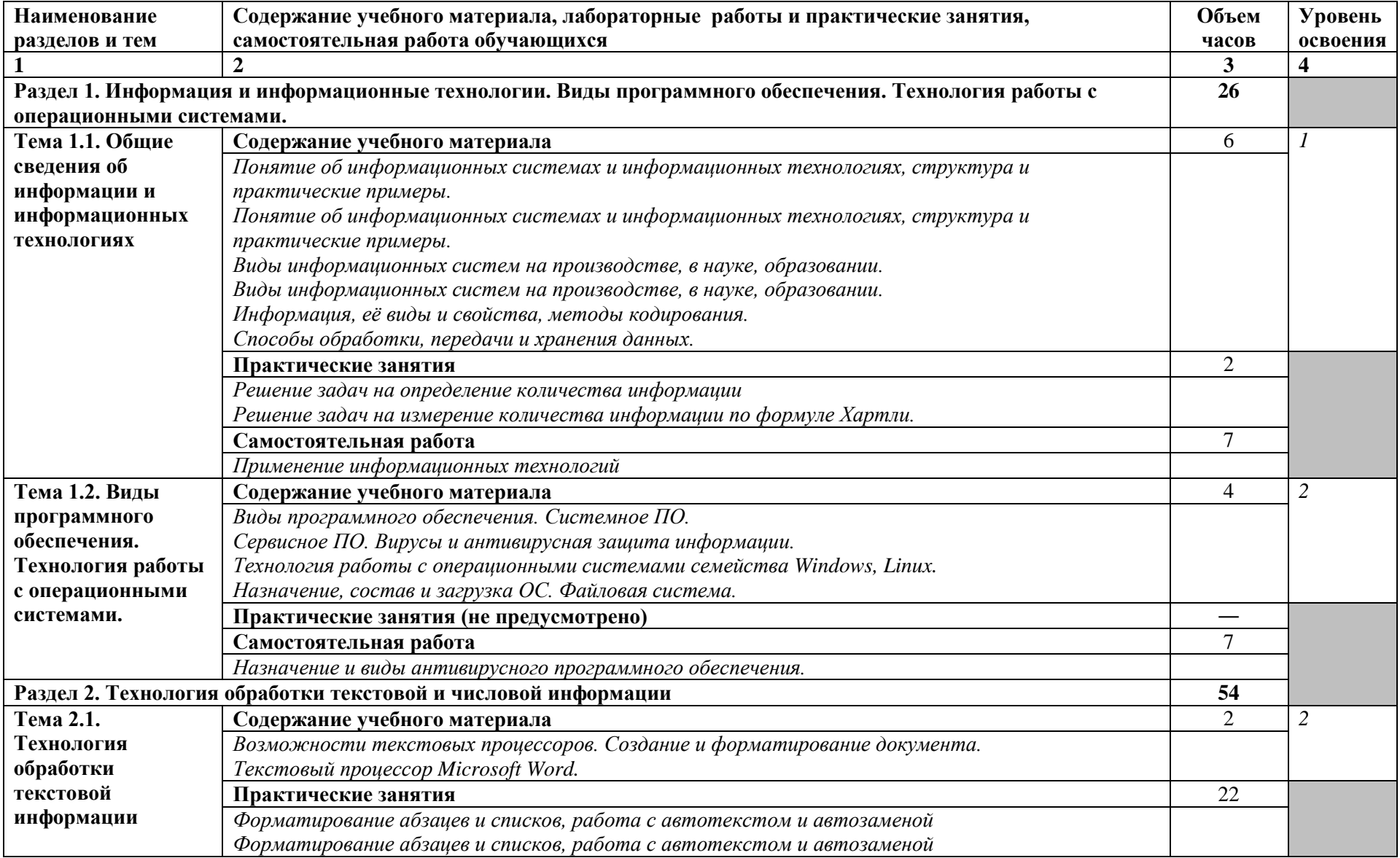

# **2.2. Тематический план и содержание учебной дисциплины ДУП.01.04 ИНФОРМАЦИОННЫЕ ТЕХНОЛОГИИ**

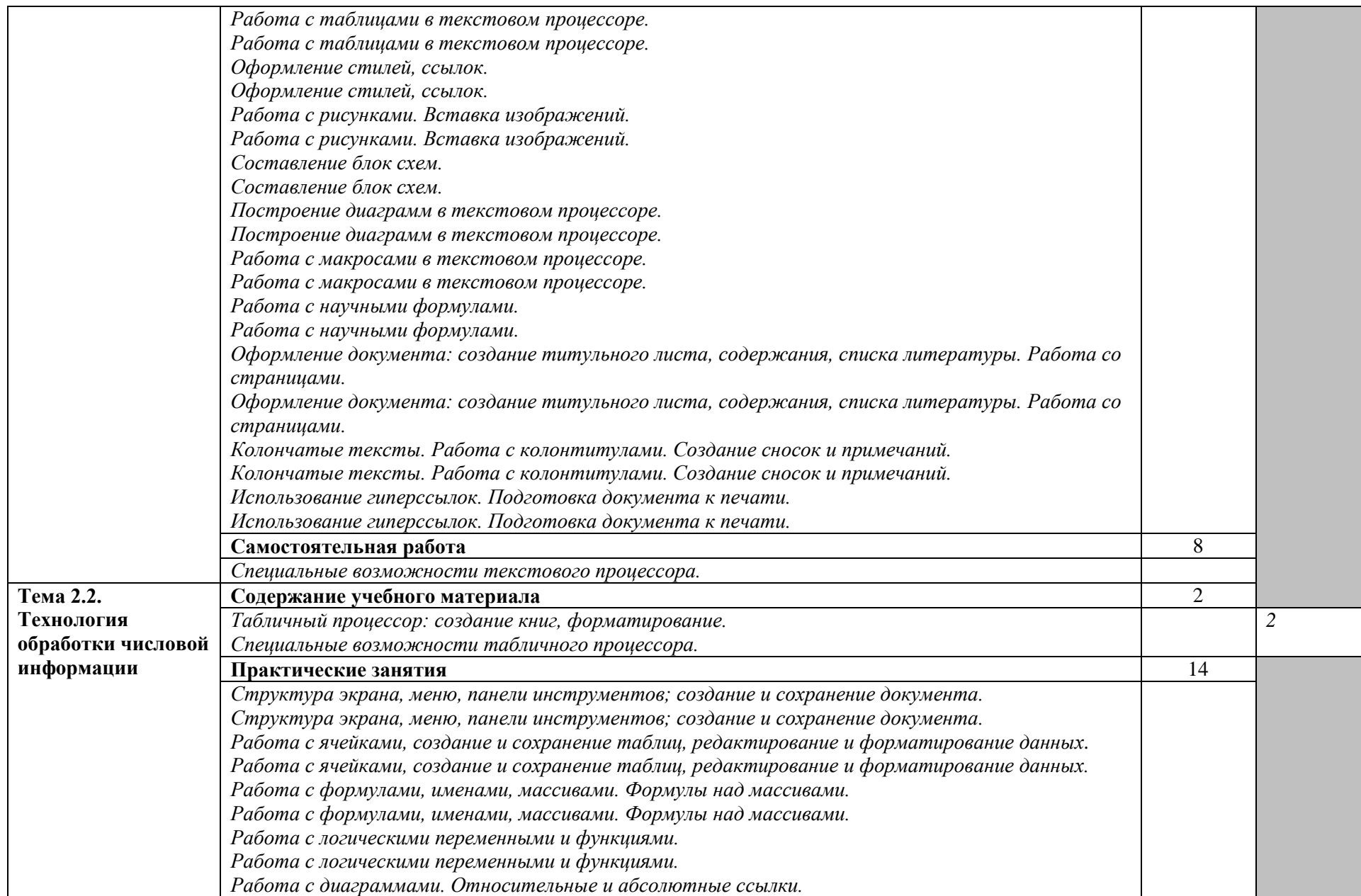

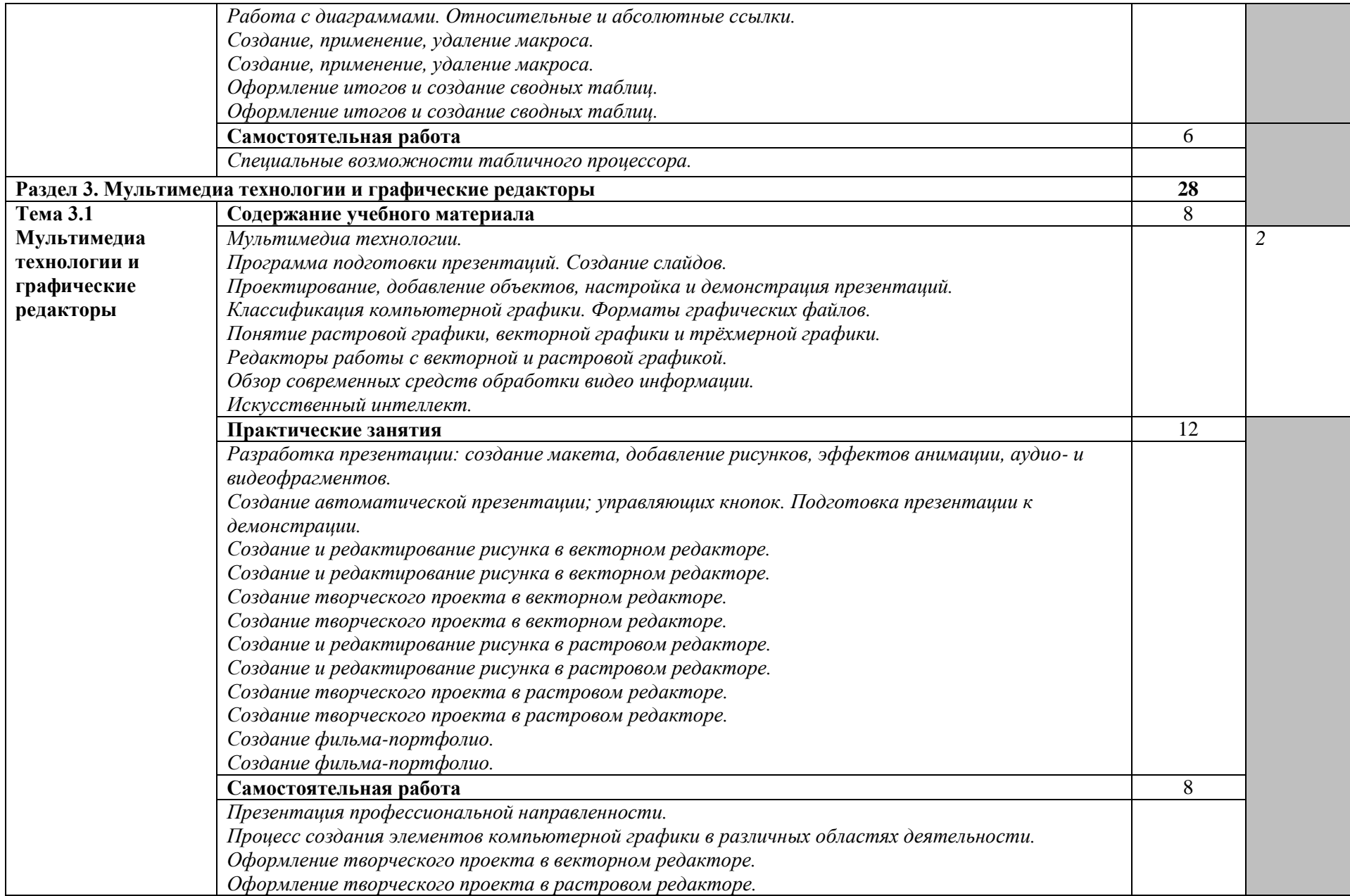

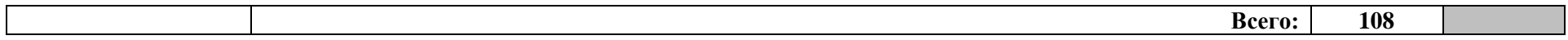

Для характеристики уровня освоения учебного материала используются следующие обозначения:

- 1. ознакомительный (узнавание ранее изученных объектов, свойств);
- 2. репродуктивный (выполнение деятельности по образцу, инструкции или под руководством)
- 3. продуктивный (планирование и самостоятельное выполнение деятельности, решение проблемных задач)

## **3. УСЛОВИЯ РЕАЛИЗАЦИИ УЧЕБНОЙ ДИСЦИПЛИНЫ**

#### **3.1. Требования к материально-техническому обеспечению**

Реализация программы учебной дисциплины требует наличие кабинета информатики.

Оборудование кабинета и рабочих мест кабинета:

- автоматизированные рабочие места обучающихся;
- автоматизированное рабочее место преподавателя;
- комплекс учебно-методической документации;
- комплект справочной и нормативной документации;
- программное обеспечение общего и профессионального назначения.

Технические средства обучения:

 компьютер с лицензионным программным обеспечением с выходом в сеть Интернет;

- мультимедийный проектор (переносной);
- экран проекционный (переносной);
- ОС семейства Windows NT.

Оборудование учебного кабинета: 18 посадочных мест для обучающихся, 1 рабочее место преподавателя, комплекты тематических плакатов, учебно-методические стенды, комплект карт, исторические экспонаты, учебно-методические пособия.

Технические средства обучения:

- ПК с доступом к сети Интернет,
- программное обеспечение общего назначения;
- мультимедийный проектор;
- интерактивная доска.

#### **3.2. Информационное обеспечение обучения Перечень учебных изданий, Интернет-ресурсов, дополнительной литературы Основные источники:**

- 1. Основы информационных технологий : учебное пособие / С. В. Назаров, С. Н. Белоусова, И. А. Бессонова [и др.]. — 3-е изд. — Москва, Саратов : Интернет-Университет Информационных Технологий (ИНТУИТ), Ай Пи Ар Медиа, 2020. — 530 c. — ISBN 978-5-4497-0339-2. — Текст : электронный // Электроннобиблиотечная система IPR BOOKS : [сайт]. — URL: http://www.iprbookshop.ru/89454.html
- 2. Пименов, В. И. Современные информационные технологии : учебное пособие / В. И. Пименов, Е. Г. Суздалов, Т. А. Кравец. — Санкт-Петербург : Санкт-Петербургский государственный университет промышленных технологий и дизайна, 2017. — 88 c. — ISBN 978-5-7937-1471-6. — Текст : электронный // Электронно-библиотечная система IPR BOOKS : [сайт]. — URL: http://www.iprbookshop.ru/102473.html
- 3. Информационные технологии: задачник: Уч. пос./ С.В. Синаторов 256 с. М.: Альфа-М: ИНФРА-М,2015

#### **Дополнительная литература:**

1. Информационные технологии: Уч. / О.Л. Голицына -2 изд.- 608 с. М.: ФОРУМ: ИНФРА-М,2015

- 2. Беспалова, И. М. Информационные технологии. Основы работы в Microsoft Word : учебное пособие / И. М. Беспалова. — Санкт-Петербург : Санкт-Петербургский государственный университет промышленных технологий и дизайна, 2019. — 116 c. — ISBN 978-5-7937-1638-3. — Текст : электронный // Электронно-библиотечная система IPR BOOKS : [сайт]. — URL: http://www.iprbookshop.ru/102517.html
- 3. Информационные технологии : учебник / Ю. Ю. Громов, И. В. Дидрих, О. Г. Иванова [и др.]. — Тамбов : Тамбовский государственный технический университет, ЭБС АСВ, 2015. — 260 с. — ISBN 978-5-8265-1428-3. — Текст : электронный //<br>Электронно-библиотечная система IPR BOOKS : [сайт]. — URL: Электронно-библиотечная система IPR BOOKS : [сайт]. — URL: <http://www.iprbookshop.ru/63852.html>

#### **4. КОНТРОЛЬ И ОЦЕНКА РЕЗУЛЬТАТОВ ОСВОЕНИЯ УЧЕБНОЙ ДИСЦИПЛИНЫ**

**Контроль и оценка** результатов освоения учебной дисциплины осуществляется преподавателем в процессе проведения практических занятий, а также выполнения обучающимися индивидуальных заданий.

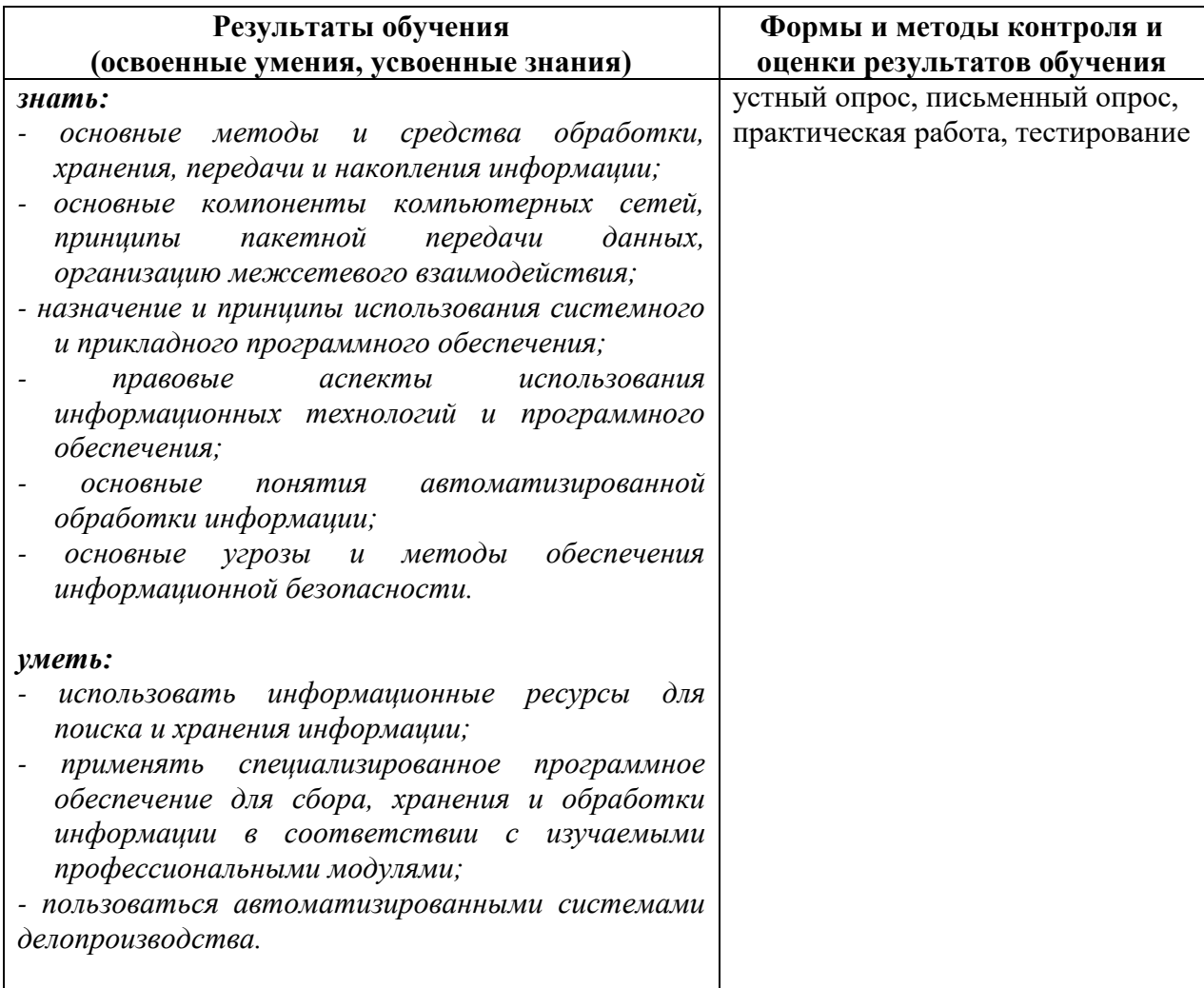